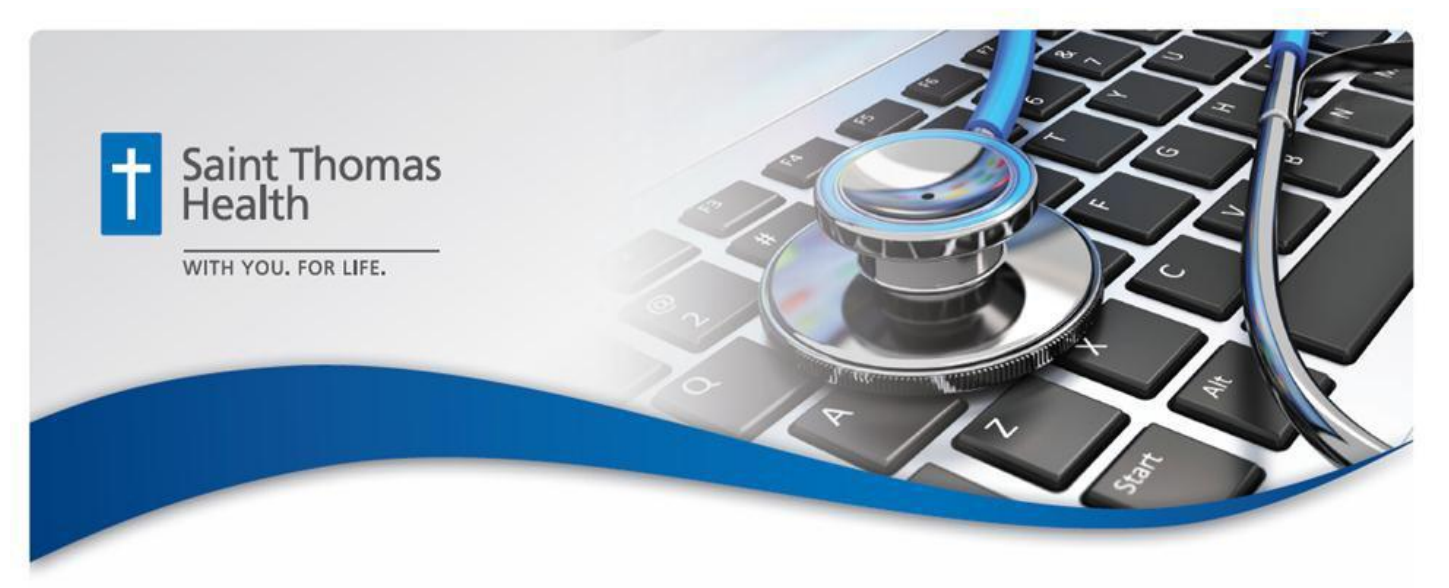

## **EMERGENCY CHANGE – 12/18/14 @ 3 PM**

## Cerner Session Cleanup *– Workstation Instructions*

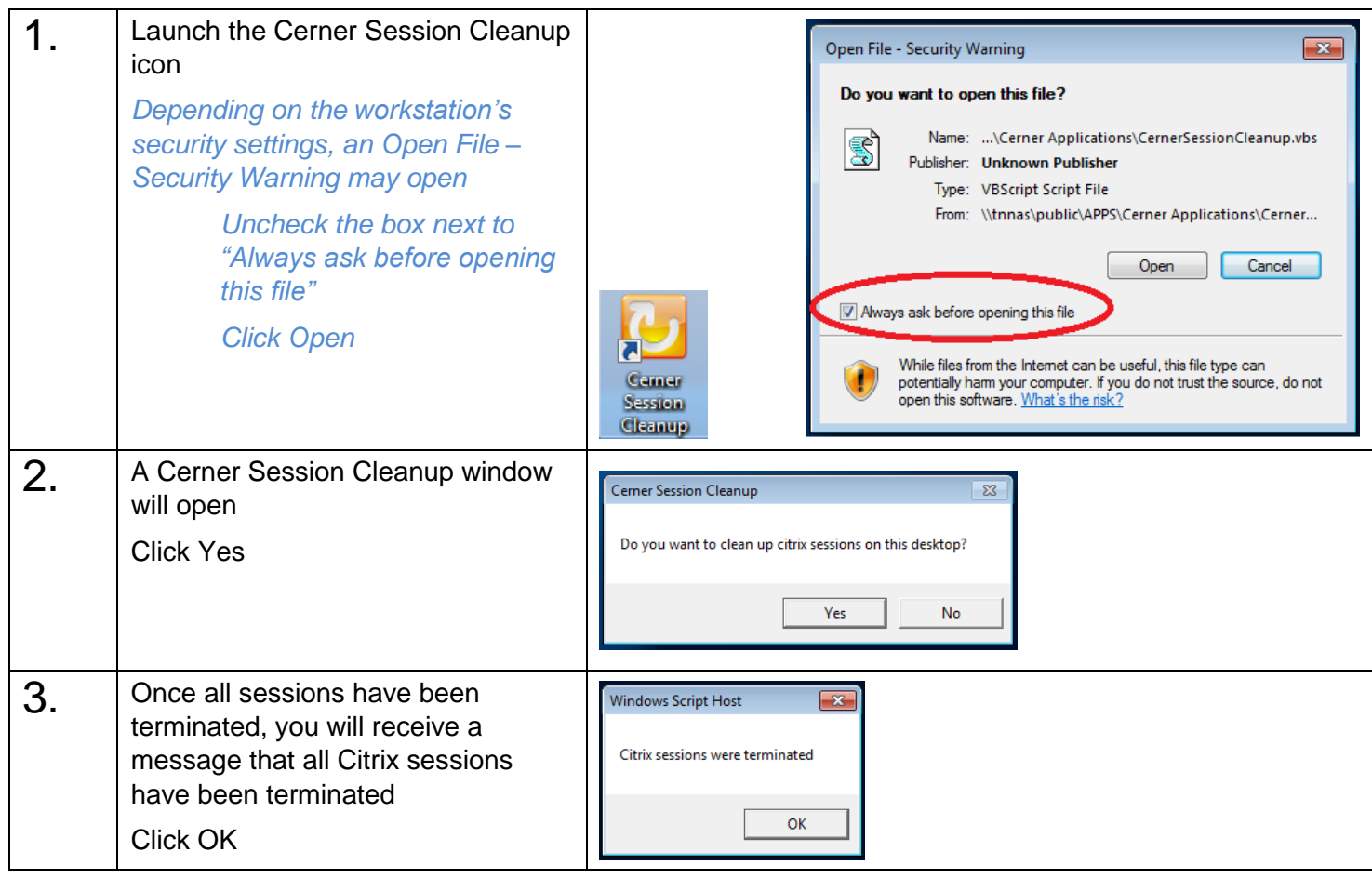

**SAINT THOMAS HEALTH QAI - CLINICAL INFORMATICS (615) 222-4300** [CI@sth.org](mailto:CI@sth.org)

**EMERGENCY CHANGE – 12/18/14 @ 3 PM**